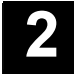

Przykład programowania obejmuje programowanie w promieniu i korekcję promienia narzędzia.

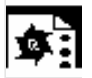

## Przykład programowania

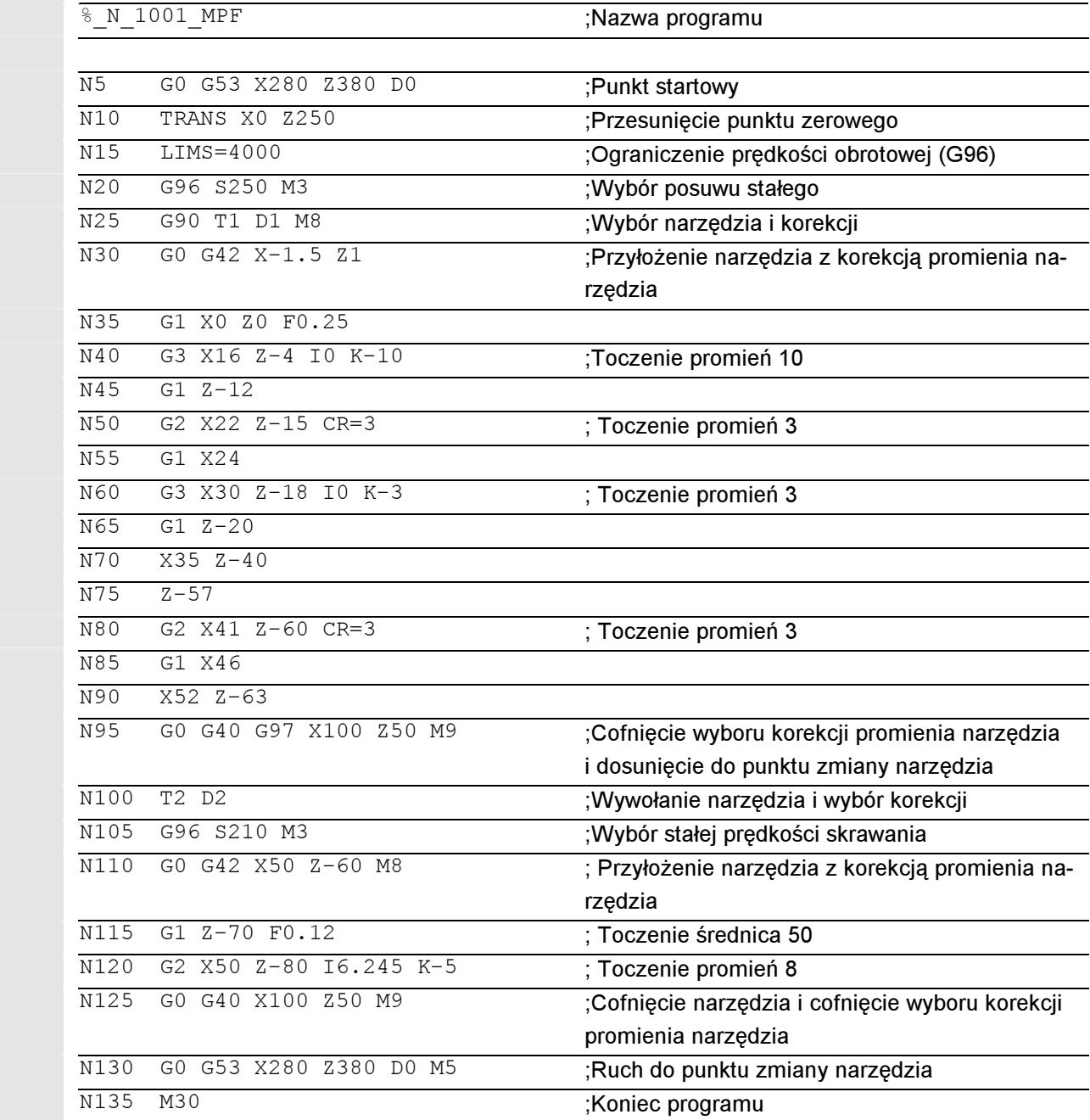

© Siemens AG 2004 Wszelkie prawa zastrzeżone.

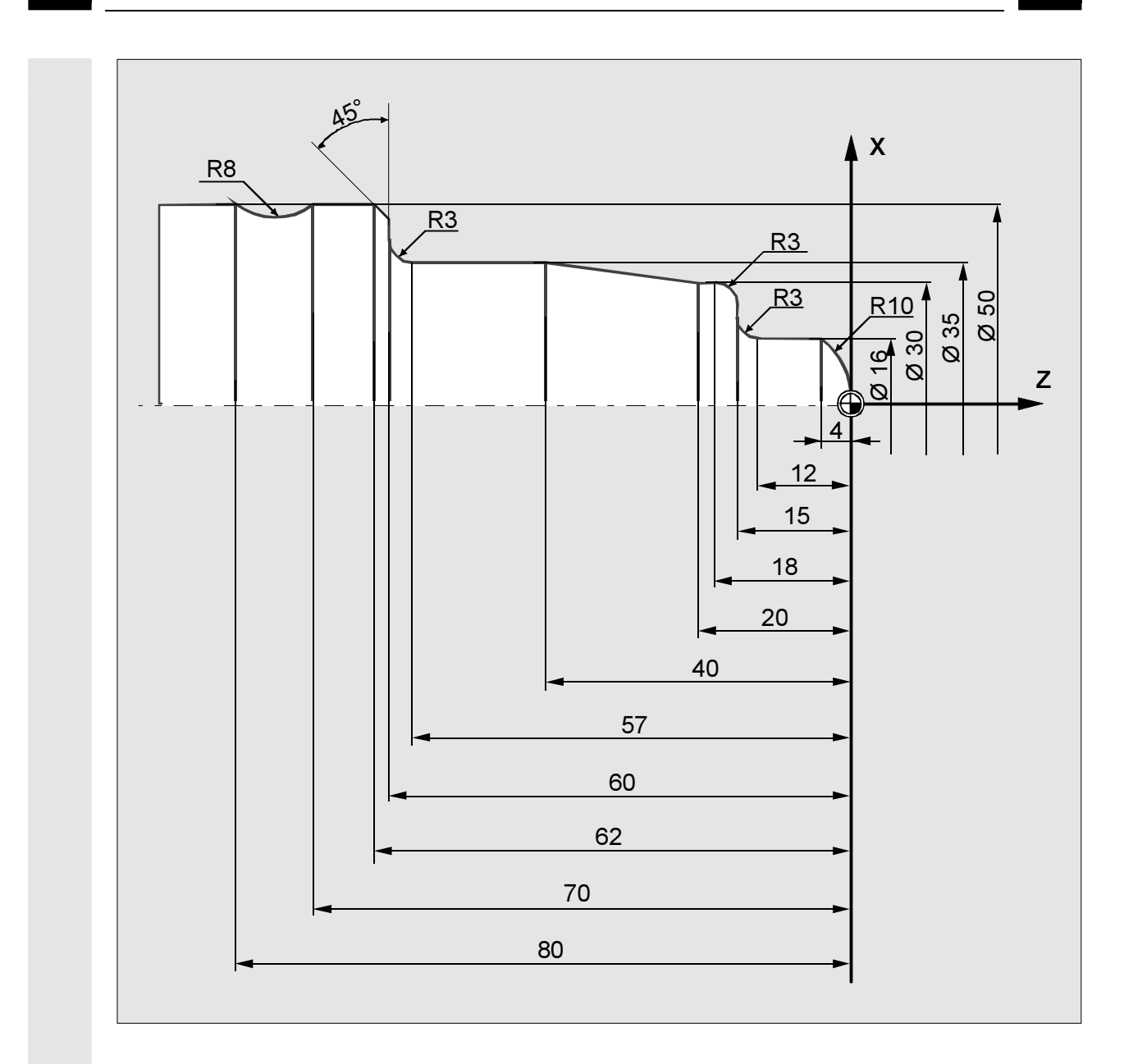

## **Post**

## Producent maszyny (MH2.5)

Aby program mógł być wykonywany na maszynie, muszą być odpowiednio nastawione dane maszynowe.

Literatura: /FB/ K2, "Osie, układy współrzędnych,.."

2